Linux 1 PDF

https://www.100test.com/kao\_ti2020/475/2021\_2022\_\_E5\_AD\_A6 \_E4\_B9\_A0\_E5\_B5\_8C\_E5\_c67\_475915.htm Linux 3 ---linux C  $\overline{C}$ POSIX API  $\mathbb C$  $\lim_{x\to\infty}$  $L$ inux $L$  $\lim_{\alpha\to 0}$  $CPU$ 

获取。也许你正在设计的是个PDA,它的应用程序较多,那

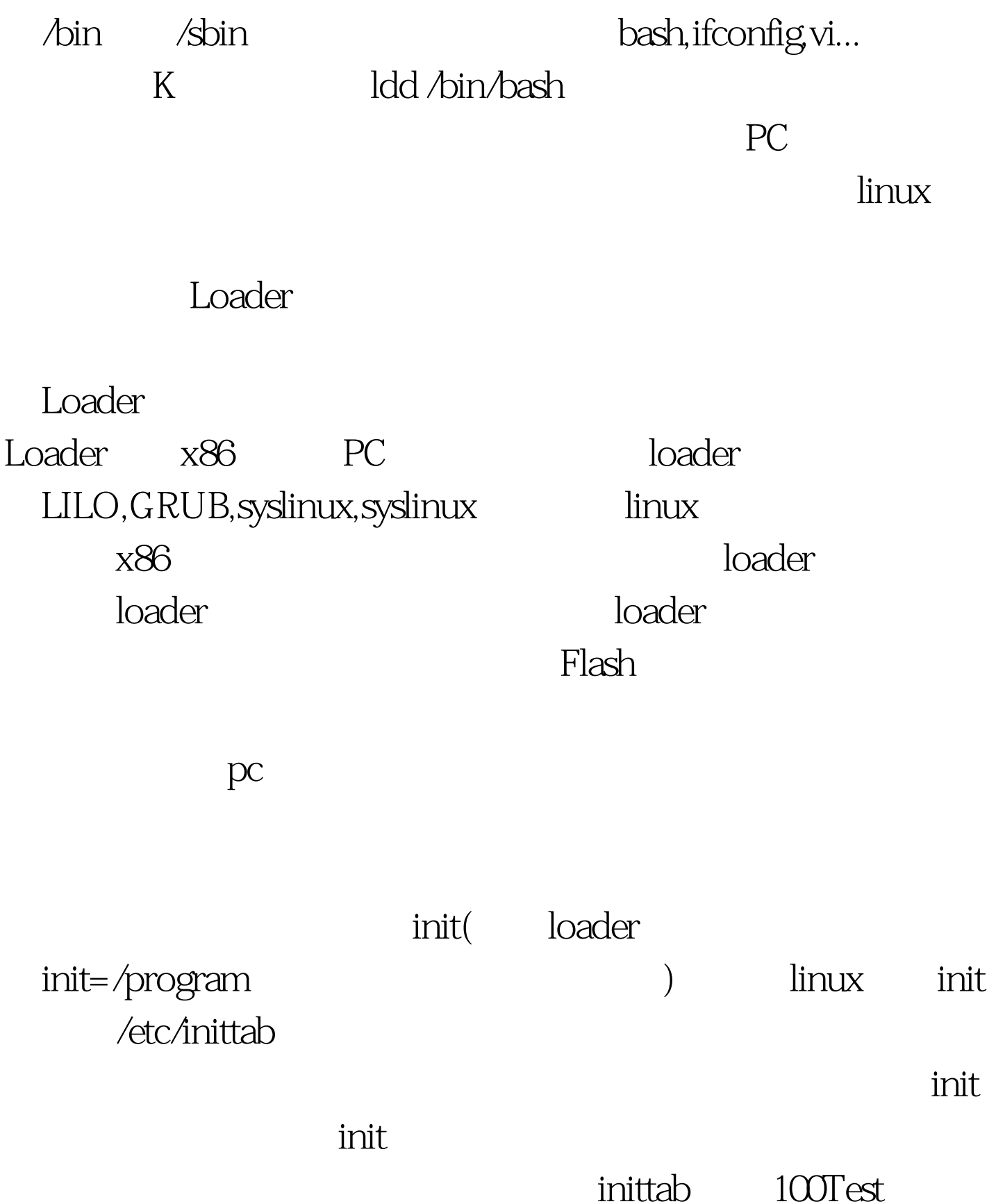

www.100test.com